# **Nutzungsvoraussetzungen**

Für eine erfolgreiche Nutzung des Medienarchiv der Künste gelten folgende Voraussetzungen:

# **1. Gültiger ZHdK-Account**

Bis Ende 2012 ist das Medienarchiv der Künste nur für Angehörige der ZHdK mit gültigem Login zugänglich. Die Anmeldung erfolgt über die persönliche User-ID und dem jeweiligen Passwort.

Benutzername: User-ID@login.itz Passwort: \*\*\*

Weiterführende Informationen zu den ZHdK-Zugangsdaten finden Sie auf der Website des Informationstechnologiezentrum:

#### <http://itz.zhdk.ch/>

Interessenten ohne ZHdK-Login kann zu Testzwecken ein externer Zugang ermöglicht werden. Wenden Sie sich bitte dazu an unsere Produktmanagerin Susanne Schumacher:

[Zu den Kontaktdetails](https://wiki.zhdk.ch/medienarchiv/doku.php?id=contact)

### **2. Moderner Webbrowser**

Das Medienarchiv der Künste wird nach neuesten Webstandards entwickelt. Diese Standards werden in den aktuellsten Versionen moderner Browser (Firefox, Safari, Chrome) abgedeckt. Vorerst wird nur Support für den Firefox Browser geleistet. Download des Browser unter folgender Webadresse:

<http://www.mozilla.com/de/firefox/>

## **3. Zustimmung der Nutzungsbedingungen**

Eine Zustimmung zu den allgemeinen Nutzungsbedingungen ist Voraussetzung für den Zugang zum Medienarchiv. Die Nutzungsbedingungen werden beim ersten Login eingeblendet.

[Lesen Sie die Nutzungsbedingungen](https://wiki.zhdk.ch/medienarchiv/doku.php?id=terms)

From: <https://wiki.zhdk.ch/medienarchiv/>- **Support Medienarchiv**

Permanent link: **<https://wiki.zhdk.ch/medienarchiv/doku.php?id=requirements&rev=1352897450>**

Last update: **14.11.2012 13:50**

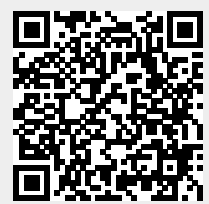